# **Share Photo To Facebook**

**Barbara Obermeier,Ted Padova**

 **Social Media for Direct Selling Representatives** Karen Clark,2018-01-15 This is the resource you've been waiting for. Tailored specifically to those in party plan direct selling businesses, Social Media for Direct Selling Representatives is the first volume in a series of books to help you accelerate your business using social media marketing as a vibrant part of your overall marketing plan. Based on 18 years' experience in the field and working with companies, this book was written by someone with the technical expertise to know what works, and the industry knowledge to explain it in a way that makes sense.

 **Instagram: How a Photo-Sharing App Achieved a \$1 Billion Facebook Buyout in 18 Months** Sarita Harbour,2012-07-30 ABOUT THE BOOK On April 5, 2012 Instagram was valued at 500 million dollars as part of a new round of funding with investors. Just a few days later, Mark Zuckerberg, CEO of Facebook, negotiated to buy it for \$1 billion, \$300 million cash and \$700 million in Facebook shares. CNN called it one of the biggest deals in recent business tech history - not too shabby for a business only 18 months old, and a great inspiration to small companies everywhere. However, Facebook's acquisition received mixed reviews and many raised eyebrows in the technology and business world. As details emerge regarding the buyout, and as analysts scramble to make sense of the deal, there are many questions. How did Zuckerberg and Kevin Systrom of Instagram arrive at a figure of \$1 billion? What implications does this deal have for Facebook when it goes public in an expected Initial Public Offering in May, 2012? Why does Facebook want Instagram so badly? What can businesses learn from this deal, and how the heck did a tiny company without any revenue become so desirable in just 18 months? While Instagrams buyout by Facebook was viewed by many as a surprise acquisition, it illustrates the increasing importance of the imagebased social-sharing platforms in today's technology business world. Facebook already had a photo-sharing mobile photo-sharing program, but it was slow to load and clumsy to use. For the past several years, a team had been working on developing a solution. As recently as last summer, rumours circulated about a Facebook iPhone photo-sharing application that would make it easier for users to upload, edit and share their photos. With changes in team members and little to show for their work, nothing more was heard of Facebook's progress until February 2012, when Business Insider magazine reported new product boss Dirk Stoop was working on a new solution to the problem. Zuckerberg was reported in the New York Times piece With Instagram Deal Facebook Shows its Worth as saying "We don't plan on doing many more of these, if any at all, but providing the best photo-sharing experience is one reason why so many people love Facebook and we knew it would be worth bringing these two companies together." It is safe to assume that Facebook's own product was not working out as hoped, leading Zuckerberg to buy the best photo-sharing experience instead of developing it. In addition to examining details of the acquisition, there are broader issues to address. How can businesses use Instagram and Facebook to build their own brands? What does this deal say about Facebook's predictions for the mobility market and photo-sharing platforms? While Zuckerberg's official statement is that Instagram will continue operating as a separate platform from Facebook, and that people who have Instagram but aren't on Facebook can continue using their favorite app, how will Instagram change now that it is owned by Facebook? In this book, we will address these questions and review a quick history of Instagram. We'll examine the events of Easter weekend that led to the Instagram buyout, and get a glimpse into the fast-moving world of high tech business and multi-billion dollar companies. EXCERPT FROM THE BOOK Mark Zuckerberg and Facebook paid \$1 billion for a business that doesn't have any revenue. Why? In a nutshell, Facebook purchased Instagram to take custody of its users before Facebook competitors did, to strengthen its position in the mobile phone market, and to get rid of a potentially difficult competitor. As people in the tech world often say, money follows the users. The recent availability of Instagram for Android users had Zuckerberg concerned, especially when the Instragram user population jumped by 10 million people in 10 days... ...buy the book to continue reading! *Facebook For Dummies* Carolyn Abram,2018-02-22 Take control of your Facebook profile When you join Facebook, you're joining a community with over two billion people spread around the globe. It helps to have the insight on not only how to set up your profile and add content, but also how to make sure you control who sees—and doesn't see—your posts. Facebook For Dummies provides the trusted guidance you need to set up a profile, add content, and apply the many tools Facebook provides to give you control of your content. Primarily known as a way for individuals to share information, photos and videos, and calendar invitations, Facebook has gained prominence as a means to spread news, market products, and serve as a business platform. Whatever you're looking to use it for, this book shows you how to use all the features available to make it a more satisfying experience. Build your profile and start adding friends Use Facebook to send private messages and instant notes Discover ways to set privacy and avoid online nuisances Launch a promotion page Get ready to have a whole lot of fun on the largest social network in the world. What Makes a Marriage Last Marlo Thomas, Phil Donahue, 2020-05-05 NEW YORK TIMES BESTSELLER Power couple Marlo Thomas and Phil Donahue have created a compelling and

 **Loving** Hugh Nini,Neal Treadwell,2020-10-14 Loving: A Photographic Story of Men in Love, 1850-1950 portrays the history of romantic love between men in hundreds of moving and tender vernacular photographs taken between the years 1850 and 1950. This visual narrative of astonishing sensitivity brings to light an until-nowunpublished collection of hundreds of snapshots, portraits, and group photos taken in the most varied of contexts, both private and public. Taken when male partnerships were often illegal, the photos here were found at flea markets, in shoe boxes, family archives, old suitcases, and later online and at auctions. The collection now includes photos from all over the world: Australia, Bulgaria, Canada, Croatia, France, Germany, Japan, Greece, Latvia, the United States, the United Kingdom, Russia, and Serbia. The subjects were identified as couples by that unmistakable look in the eyes of two people in love - impossible to manufacture or hide. They were also recognized by body language - evidence as subtle as one hand barely grazing another - and by inscriptions, often coded. Included here are ambrotypes, daguerreotypes, glass negatives, tin types, cabinet cards, photo postcards, photo strips, photomatics, and snapshots - over 100 years of social history and the development of photography. Loving will be produced to the highest standards in illustrated book publishing, The photographs - many fragile from age or handling have been digitized using a technology derived from that used on surveillance satellites and available in only five places around the world. Paper and other materials are among the best available. And Loving will be manufactured at one of the world's elite printers. Loving, the book, will be up to the measure of its message in every way. In these delight-filled pages, couples in love tell their own story for the first time at a time when joy and hope - indeed human connectivity - are crucial lifelines to our better selves. Universal in reach and overwhelming in impact, Loving speaks to our spirit and resilience, our capacity for bliss, and our longing for the shared truths of love.

intimate collection of intriguing conversations with famous couples about their enduring marriages and how they have made them last through the challenges we all share. What makes a marriage last? Who doesn't want to know the answer to that question? To unlock this mystery, iconic couple Marlo Thomas and Phil Donahue crisscrossed the country and conducted intimate conversations with forty celebrated couples whose long marriages they've admired—from award-winning actors, athletes, and newsmakers to writers, comedians, musicians, and a former U.S. president and First Lady. Through these conversations, Marlo and Phil also revealed the rich journey of their own marriage. What Makes a Marriage Last offers practical and heartfelt wisdom for couples of all ages, and a rare glimpse into the lives of husbands and wives we have come to know and love. Marlo and Phil's frequently funny, often touching, and always engaging conversations span the marital landscape—from that first rush of new love to keeping that precious spark alive, from navigating hard times to celebrating triumphs, from balancing work and play and family to growing better and stronger together. At once intimate, candid, revelatory, hilarious, instructive, and poignant, this book is a beautiful gift for couples of every age and stage. Featuring interviews with: Alan and Arlene Alda • Kevin Bacon and Kyra Sedgwick President Jimmy and Rosalynn Carter • James Carville and Mary Matalin Deepak and Rita Chopra • Patricia Cornwell and Staci Gruber Bryan Cranston and Robin Dearden • Billy and Janice Crystal Jamie Lee Curtis and Christopher Guest • Ted Danson and Mary Steenburgen Viola Davis and Julius Tennon • Gloria and Emilio Estefan Michael J. Fox and Tracy Pollan • Chip and Joanna Gaines Sanjay and Rebecca Gupta • Mariska Hargitay and Peter Hermann Neil Patrick Harris and David Burtka • Ron and Cheryl Howard Jesse and Jacqueline Jackson • Elton John and David Furnish John and Justine Leguizamo • LL COOL J and Simone I. Smith Melissa McCarthy and Ben Falcone • John McEnroe and Patty Smyth Mehmet and Lisa Oz • Rodney and Holly Robinson Peete Letty Cottin Pogrebin and Bert Pogrebin • Rob and Michele Reiner Kelly Ripa and Mark Consuelos • Al Roker and Deborah Roberts Ray and Anna Romano • Tony Shalhoub and Brooke Adams Judges Judy and Jerry Sheindlin • George Stephanopoulos and Ali Wentworth Sting and Trudie Styler • Capt. Chesley "Sully" and Lorrie Sullenberger Lily Tomlin and Jane Wagner • Judith and Milton Viorst Judy Woodruff and Al Hunt • Bob Woodward and Elsa Walsh

 **What's a Picture Worth?** James A. White,2015-02-09 How many digital photos do you have jumbled on your computer? A picture is worth a thousand words, but if you're not managing your photos, they're just wasting space on your computer hard drive. Or worse yet, you risk losing those priceless photos forever. What's a Picture Worth? is a user-friendly guide to help walk you through how to organize, rename, and tag your photos so you can find any photo in mere seconds. You'll learn to leverage free software to fix a so-so photo and turn it into one that really pops. The author will show you the best method to back up your photos and how to share and collaborate on those memories so they're not gathering dust in your computer. Plus, you'll gain useful tips on taking better pictures and scanning old photos. With over 15 years in the computer industry, Jim White knows the important balance of taking something technical and making it less complicated for the everyday computer user. He loves to learn the intricacies of how things work and then find ways to make them easier for everyone to understand. With thousands of his own photos, Jim has perfected ways to organize, fix, and share his photos and now wants to pass that knowledge onto you! Table of Contents Acknowledgements Introduction 1 - Taking Photos 2 - Folder Structure 3 - Scanning Tips ----- The Scanner ----- File Formats ----- Resolution ----- Photo Scanning Service 4 - Fixing Photos ----- Software to Use ----- Deleting Photos ----- Adjusting Photo Colors and More ----- Tagging Photos ----- Photo Captions ----- Adjusting the Photo Date and Time -----Fixing Photos with Orientation Exif Tags ----- Geotagging Photos 5 - Renaming Photos ----- Setting Up Rename Master ----- Renaming Photos with Rename Master -----Finish Renaming 6 - Searching Through Your Photos 7 - Sharing and Showing Off Your Photos ----- MMS and Email ----- Sending Services ----- Cloud Storage ----- Social Networks ----- Output to TV 8 - Backups ----- Online Backups ----- Portable Storage Backups ----- Smart Phone Auto-Upload Apps 9 - Collaborative Albums ----- Facebook ----- Google+ ----- OneDrive ----- Other Services Conclusion

 *iPhone 5 Superguide* , Within these pages, we'll take you on a tour of the device's exterior and basic features, and walk you through how to activate a brand new iPhone. Discover how to get connected over cellular data or Wi-Fi, and how to share your connection. We'll also teach you some basic gestures for navigating through apps and home screens, downloading your first third-party app, and connecting to Apple's iCloud service. And we devote an entire chapter to customizing your settings, covering every submenu and toggle. If it's installed apps you want to know about, our Superguide covers them all: Read our in-depth how-tos on working with your mail, navigating with Maps, surfing Safari, chatting with Messages, and more. We also offer a basic guide for syncing your device and your media with iTunes. If you run into trouble, never fear: Macworld's own Christopher Breen authors a very special chapter on troubleshooting basic iPhone 5 problems and maladies, as well as tips on when to go to the experts. And in case you're stumped on how to best outfit your device, we provide suggestions for great iPhone 5 cases, headphones, speakers, and more.

 *Facebook For Dummies* Carolyn Abram,2012-01-19 Ready to get active on Facebook but no clue where to start? This bestselling guide gets you started! Facebook has undergone a number of changes over the years and it is difficult to keep up with everything that it has to offer. This edition of the popular For Dummies guide to Facebook covers the latest updates and guides new users into the Facebook experience quickly and easily. It looks at the redesigned home and profile pages, new filters that improve security, new photo options, expanded mobile connection options, and updates to popular Facebook apps. You will also learn how to use the new messaging system that serves as a hub for on-site messages and outside messaging, including e-mail. This book has been fully updated to help new users take full advantage of everything Facebook offers and all the upgrades Covers Facebook's redesigned home and profile pages, new security features including creating groups as filters, a new photo viewer and tagging options, and more Explains the expanded mobile connection options and the new messaging system that serves as a hub for onsite messages, e-mail, and other outside messaging Updates all the changes to existing Facebook apps Helps Facebook newcomers get up to speed and use the site safely and confidently This fun and friendly book is the resource you need to get the most from your Facebook experience.

 **A Social Media Survival Guide** Melody Karle,2020-03-15 The every person's guide to social media... how to use it and what never to do. Are you trying to figure out how to safely use social media but finding yourself struggling? Here's a book specifically designed to help regular people figure out social media platforms. It begins with a chapter about social media basics: how they normally work, why people use them, and general safety tips. It is easy to get confused by the large number of options that are out there so this book breaks down each major network into its own chapter. Chapters are included for: Facebook Snapchat Pinterest LinkedIn

Instagram YouTube Twitter Reddit, and Tumblr. Because each social media platform has its their own rules, benefits, and challenges, each chapter gives a summary of the platform and tells the reader why people use it. Next, each chapter has a glossary of terms to explain language and slang that are used. This will help people who are new to social media learn about terminology like subreddits, retweets, and more. If readers decide to use the platform (or already use it and want to learn more), each chapter guides users through a "how-to" of using each platform. This includes the basic functionality, setting up profiles, settings, and odd features that even current users may not know about. Privacy and safety are also covered, with a platform-specific section devoted to these important issues in each chapter. Two final chapters cover other notable social media platforms that readers might want to know about and archiving tips for saving social media posts and information. This book can help people new to social media, people joining new social media, and people who are already on but want to learn how to better manage and protect their accounts. **The Complete Idiot's Guide to Using Your Computer - for Seniors** Paul McFedries,2012-03-06 The easiest way to get what you want from your computer With The Complete Idiot's Guide® to Using Your Computer - For Seniors, getting started with your computer couldn't be easier. This guide is focused on all the activities you want to learn how to do including how to set up and use your computer and email, browse and search online and protect your computer against viruses and spam. Also learn how to work with photos, shop online, use social networks, and play games, music and films so you can get the most out of your computer. You'll also find out how to seek help and troubleshoot common problems. With lots of helpful visuals, oversized type and absolutely everything you need to know to use a computer with ease, The

Complete Idiot's Guide® to Using Your Computer - For Seniors is the perfect companion to have on hand.

 **Photoshop Elements 15 For Dummies** Barbara Obermeier,Ted Padova,2016-10-05 The top-selling guide to Photoshop Elements—updated for Photoshop Elements 15 No matter if you're a photo-editing newbie or an old hat looking for new tricks, Photoshop Elements 15 For Dummies offers photographers of all skill levels the power to turn runof-the-mill digital pictures into beautiful photographs. Covering the latest version of this popular software, this up-to-date guide quickly shows you how to organize images for editing, adjust color and focus, apply artsy filters, add text to an image—and beyond. There's a reason Photoshop Elements 15 For Dummies is the best place to start learning Elements—it gets you up and running with this image-editing software faster than you can say 'cheese!' Get ready to explore your inner artist and add pizzazz to even the most ordinary pics with the professional tools in Photoshop Elements 15! Find simple explanations of how to handle basic image editing Get steps for giving your photos a digital makeover Create layers in your images Discover one-click instant fixes when you hit roadblocks The power and simplicity of Photoshop Elements makes it easy to produce photos worth bragging about—and this no-nonsense guide will get you there in a flash.

 **Photoshop Elements 2023 For Dummies** Barbara Obermeier,Ted Padova,2022-11-23 Transform your images from ordinary to extraordinary in Photoshop Elements Great for non-professional photographers and designers, Adobe's Photoshop Elements is packed with all the photo editing tools you need to turn your images into showstoppers. And with the help of Photoshop Elements 2023 For Dummies, you'll discover the ins and outs of this affordable, beginner-friendly photo editing software. Learn all the tricks for simple, one-click fixes, before leaping into more advanced editing features. Work with layers, brighten colors, add filters, and make your images pop! Learn the basics of Photoshop Elements and quickly improve your photos Enhance color, boost contrast, and sharpen your images Get to know more advanced Photoshop tools like layers Create eye-catching images and improve your designs This book is for you whether you're new to Photoshop Elements or an experienced user needing a refresh on the latest features. You're in good hands with Dummies.

 *Create Great IPhone Photos* Allan Hoffman,2011 Every day, millions of people carry a sophisticated camera in their pocket—their iPhone. Many people use their iPhones to take snapshots, but few realize the power of their phone's camera. (After all, it only has one button).The iPhone Photography Bookshows you how to harness the full potential of your iPhone's camera. This richly illustrated, 4-color book teaches you how to manipulate and publish images straight from your iPhone, without the hassle of memory cards, connection cables, or complex desktop photo editing tools. Author Allan Hoffman begins by explaining fundamentals of great iPhone photography, and how to use the essential iPhone editing apps. You'll learn tips and tricks for composition, focusing, lighting, and the other unique challenges of the iPhone. You'll also learn how to instantly share photos on Flickr and create your own photoblog. Those looking to get the most out of their iPhone's camera, and make remarkable photos with iPhone apps, just need to openThe iPhone Photography Book.

 Digital SLR Cameras & Photography For Dummies David D. Busch,2014-09-15 The perennial DSLR bestseller—now expanded with more photography tips Digital SLR Cameras & Photography For Dummies has remained the top-selling book on DSLR photography since the first edition was published. Now in its Fifth Edition, itcovers the latest technologies in the world of DSLR cameras and photography to help you master the techniques that will take your digital photography skills to the next level. Written in plain English and complemented with full-color photos, this hands-on, friendly guide covers the mechanics of the camera; exposure, lenses, and composition; how to capture action, portrait, and low-light shots; editing and sharing images; tips for improving your digital photography skills; and much more. Digital SLR cameras offer the mechanisms and flexibility of traditional pro-level cameras with the instant results and output of digital cameras. If you're a proud owner of a DSLR camera and want to take stunning shots that were once only achievable by the pros, this is the guide you need. Written by one of the most recognized authors in digital photography, this accessible resource makes it fast and easy to start capturing professional-quality photos. Full-color format helps bring the information to life Includes coverage of the latest DSLR cameras to hit the market Provides a foundation on exposure settings, file formats, and editing photos Offers expanded content on capturing the portraits, action shots, nature shots, and night shots photographers love to take If you're interested in capturing more than just a selfie and truly want to hone the craft of digital SLR photography, Digital SLR Cameras and Photography For Dummies sets you up for success.

 **Facebook For Dummies** Carolyn Abram,2013-07-31 There's no time like the present: get started on Facebook today with this friendly beginner guide! Facebook is constantly changing and evolving, replacing old features and introducing new ones. And while it can difficult to keep up with everything that it has to offer, its ever-changing features allow you to jump in and get started at any time! This edition of the popular For Dummies guide to Facebook covers the latest updates and guides new users into the Facebook experience quickly and easily. It explores the new look for photos and videos, the updated features in messaging service, expanded options for Timeline user profile, updates to popular Facebook apps, and much more. Covers Facebook's relaunched mobile application and integration with Windows 8

Offers a straightforward approach to demystifying Facebook for newbies Features expanded updates on the photo/video sharing services, timeline profile, and more Updates all the changes to existing Facebook apps that are used by millions of people every day Helps Facebook newcomers get up to speed and use the site safely and confidently Facebook For Dummies, 5th Edition is the resource you need to get the most from your Facebook experience.

 Intellectual Property in Consumer Electronics, Software and Technology Startups Gerald B. Halt, Jr.,John C. Donch, Jr.,Amber R. Stiles,Robert Fesnak,2013-09-14 This book provides a comprehensive guide to procuring, utilizing and monetizing intellectual property rights, tailored for readers in the high-tech consumer electronics and software industries, as well as technology startups. Numerous, real examples, case studies and scenarios are incorporated throughout the book to illustrate the topics discussed. Readers will learn what to consider throughout the various creative phases of a product's lifespan from initial research and development initiatives through post-production. Readers will gain an understanding of the intellectual property protections afforded to U.S. corporations, methods to pro-actively reduce potential problems, and guidelines for future considerations to reduce legal spending, prevent IP theft, and allow for greater profitability from corporate innovation and inventiveness.

 Photoshop Elements 2019 For Dummies Barbara Obermeier,Ted Padova,2018-10-30 Turn blah photos into dazzling images Photoshop Elements offers enough of the power you'll find in full Photoshop to make both basic and artistic edits to your photos. Photoshop Elements 2019 For Dummies helps you learn how to use Photoshop Elements to take your shots to stunning new heights! Photoshop Elements 2019 For Dummies offers photographers of all skill levels the power to turn run-of-the-mill digital pictures into beautiful photographs. This friendly and helpful guidebook directs you on how to harness all the tools this powerful software has to offer. Simple explanations for handling image editing Steps for giving your photos a digital makeover Ways to turn your photos into works of art Guidance on fixing your pics with one click No matter if you're a photo editing newcomer looking for advice on making the most common fixes or an experienced editor in need of a road map to this version of Photoshop Elements, this book has you covered!

 **Social Media - FAQ's** Gopi Sathya Srinivas,Manasa Kumari ,2023-02-24 This book provides a comprehensive guide for new users of social media and related platforms. It covers the basics of social media usage, including how to create a profile and navigate the various features of popular platforms such as Facebook, Instagram, and Twitter. Tips for creating post on multiple platforms, The book also delves into the basics of social media advertising, including what are all the ads available, target specific audiences, . In addition, the book covers the basics of using WhatsApp, including how to send messages, make calls, and use its various features. Finally, the book provides an introduction to Google accounts, including how to set up a Gmail account, use Google Drive, and access other Google services. Whether you're new to social media or just looking to brush up on the basics, this book is a valuable resource for anyone looking to get the most out of these powerful platforms.

 *Digital SLR Cameras and Photography For Dummies* David D. Busch,2011-09-29 The perennial digital photography bestseller, now updated to cover the hottest topics Digital SLR Cameras & Photography For Dummies has been a bestseller since it first came into the picture, and this new edition gets you up to (shutter) speed on the latest technologies available. Veteran author David Busch walks you through new camera models from the leading manufacturers, WiFi and GPS options, full HD moviemaking, and the latest dSLR features. He also provides you with a solid foundation of knowledge about exposure, composition, and lighting that any new dSLR user needs to know to get great results from the camera. The straightforward-but-friendly coverage offers tips for choosing a camera and accessories, using different controls, maximizing lighting and exposure, and editing your photos. With this helpful book by your side, you'll learn your way around shutter speed, aperture, and ISO so that you can get a handle on the big picture while you take pictures! Introduces you to all the features common to dSLR cameras, whether it's Canon, Nikon, Sony, Pentax, Olympus, or another digital SLR camera Shares tips on composition, lighting and exposure controls, and file formats Shows you how to get photos from your camera to a computer and then how to manage, edit, and share your pics Offers hints on improving your skills, online resources, and the jargon of the pros If you're ready to get in the dSLR picture, then this is the book you need.

 **iPhone For Seniors For Dummies** Dwight Spivey,2017-11-01 A larger-print, graphic-rich guide to everything iPhone has to offer! iPhone For Seniors For Dummies is the complete guide to getting the most out of your iPhone 6 or higher. Packed with full-color graphics and easy-to-read larger print, this book walks you through the various features that make the iPhone a global favorite. The 7th edition has been updated to cover the iPhone's newest features, and introduces you to accessibility options that can make your iPhone easier to use, including touch assistance, visibility enhancements, speech, and more. You'll learn how to use all the native apps including email, iCal, iTunes, Photos, Maps, Contacts, and you'll learn where to find travel, weather, reading, and health apps that you will love. The iPhone offers a variety of ways to stay in touch, get organized, and be entertained, and this book shows you how to take advantage of each and every feature in a way that fits your lifestyle. Making and taking calls is just the beginning—whether you want to play games, read books, get directions, shop, chat, or listen to music, there's an app for that! When you're ready to start exploring, this friendly guide will help you: Learn your way around the iPhone's many features Sync with iTunes, shop for apps, and download music, movies, and books Manage email, messages, photos, and appointments Get driving directions, play games, make video calls, and so much more! The iPhone is the world's most popular smartphone for good reason; it's sleek, unobtrusive, and brilliantly designed to be user-friendly and secure. iPhone For Seniors For Dummies shows you how to use the technology your way, with clear, straightforward instruction and practical advice.

The book delves into Share Photo To Facebook. Share Photo To Facebook is an essential topic that needs to be grasped by everyone, ranging from students and scholars to the general public. The book will furnish comprehensive and in-depth insights into Share Photo To Facebook, encompassing both the fundamentals and more intricate discussions.

1. The book is structured into several chapters, namely:

*6*

- Chapter 1: Introduction to Share Photo To Facebook
- Chapter 2: Essential Elements of Share Photo To Facebook
- $\circ$  Chapter 3: Share Photo To Facebook in Everyday Life
- Chapter 4: Share Photo To Facebook in Specific Contexts
- Chapter 5: Conclusion
- 2. In chapter 1, this book will provide an overview of Share Photo To Facebook. The first chapter will explore what Share Photo To Facebook is, why Share Photo To Facebook is vital, and how to effectively learn about Share Photo To Facebook.
- 3. In chapter 2, this book will delve into the foundational concepts of Share Photo To Facebook. This chapter will elucidate the essential principles that must be understood to grasp Share Photo To Facebook in its entirety.
- 4. In chapter 3, this book will examine the practical applications of Share Photo To Facebook in daily life. This chapter will showcase real-world examples of how Share Photo To Facebook can be effectively utilized in everyday scenarios.
- 5. In chapter 4, this book will scrutinize the relevance of Share Photo To Facebook in specific contexts. The fourth chapter will explore how Share Photo To Facebook is applied in specialized fields, such as education, business, and technology.
- 6. In chapter 5, the author will draw a conclusion about Share Photo To Facebook. The final chapter will summarize the key points that have been discussed throughout the book.

The book is crafted in an easy-to-understand language and is complemented by engaging illustrations. This book is highly recommended for anyone seeking to gain a comprehensive understanding of Share Photo To Facebook.

### **Table of Contents Share Photo To Facebook**

- 1. Understanding the eBook Share Photo To Facebook
	- The Rise of Digital Reading Share Photo To Facebook
	- Advantages of eBooks Over Traditional Books
- 2. Identifying Share Photo To Facebook
	- Exploring Different Genres
	- Considering Fiction vs. Non-Fiction
	- Determining Your Reading Goals
- 3. Choosing the Right eBook Platform
	- Popular eBook Platforms
	- Features to Look for in an Share Photo To Facebook
	- User-Friendly Interface
- 4. Exploring eBook Recommendations from Share Photo To Facebook
	- Personalized Recommendations
	- Share Photo To Facebook User Reviews and Ratings
	- Share Photo To Facebook and Bestseller Lists
- 5. Accessing Share Photo To Facebook Free and Paid eBooks
	- Share Photo To Facebook Public Domain eBooks
	- Share Photo To Facebook eBook Subscription Services
	- Share Photo To Facebook Budget-Friendly Options
- 6. Navigating Share Photo To Facebook eBook Formats
	- ePub, PDF, MOBI, and More
	- Share Photo To Facebook Compatibility with Devices
- Share Photo To Facebook Enhanced eBook Features
- 7. Enhancing Your Reading Experience
	- Adjustable Fonts and Text Sizes of Share Photo To Facebook
	- Highlighting and Note-Taking Share Photo To Facebook
	- Interactive Elements Share Photo To Facebook
- 8. Staying Engaged with Share Photo To Facebook
	- Joining Online Reading Communities
	- Participating in Virtual Book Clubs
	- Following Authors and Publishers Share Photo To Facebook
- 9. Balancing eBooks and Physical Books Share Photo To Facebook
	- Benefits of a Digital Library
	- Creating a Diverse Reading Collection Share Photo To Facebook
- 10. Overcoming Reading Challenges
	- Dealing with Digital Eye Strain
	- Minimizing Distractions
	- Managing Screen Time
- 11. Cultivating a Reading Routine Share Photo To Facebook
	- Setting Reading Goals Share Photo To Facebook
	- Carving Out Dedicated Reading Time
- 12. Sourcing Reliable Information of Share Photo To Facebook
	- Fact-Checking eBook Content of Share Photo To Facebook
	- Distinguishing Credible Sources
- 13. Promoting Lifelong Learning

Utilizing eBooks for Skill Development Exploring Educational eBooks Integration of Multimedia Elements Interactive and Gamified eBooks

- 14. Embracing eBook Trends
	-
	-

## **Share Photo To Facebook Introduction**

Share Photo To Facebook Offers over 60,000 free eBooks, including many classics that are in the public domain. Open Library: Provides access to over 1 million free eBooks, including classic literature and contemporary works. Share Photo To Facebook Offers a vast collection of books, some of which are available for free as PDF downloads, particularly older books in the public domain. Share Photo To Facebook : This website hosts a vast collection of scientific articles, books, and textbooks. While it operates in a legal gray area due to copyright issues, its a popular resource for finding various publications. Internet Archive for Share Photo To Facebook : Has an extensive collection of digital content, including books, articles, videos, and more. It has a massive library of free downloadable books. Free-eBooks Share Photo To Facebook Offers a diverse range of free eBooks across various genres. Share Photo To Facebook Focuses mainly on educational books, textbooks, and business books. It offers free PDF downloads for educational purposes. Share Photo To Facebook Provides a large selection of free eBooks in different genres, which are available for download in various formats, including PDF. Finding specific Share Photo To Facebook, especially

related to Share Photo To Facebook, might be challenging as theyre often artistic creations rather than practical blueprints. However, you can explore the following steps to search for or create your own Online Searches: Look for websites, forums, or blogs dedicated to Share Photo To Facebook, Sometimes enthusiasts share their designs or concepts in PDF format. Books and Magazines Some Share Photo To Facebook books or magazines might include. Look for these in online stores or libraries. Remember that while Share Photo To Facebook, sharing copyrighted material without permission is not legal. Always ensure youre either creating your own or obtaining them from legitimate sources that allow sharing and downloading. Library Check if your local library offers eBook lending services. Many libraries have digital catalogs where you can borrow Share Photo To Facebook eBooks for free, including popular titles.Online Retailers: Websites like Amazon, Google Books, or Apple Books often sell eBooks. Sometimes, authors or publishers offer promotions or free periods for certain books.Authors Website Occasionally, authors provide excerpts or short stories for free on their websites. While this might not be the Share Photo To Facebook full book , it can give you a taste of the authors writing style.Subscription Services Platforms like Kindle Unlimited or Scribd offer subscription-based access to a wide range of Share Photo To Facebook eBooks, including some popular titles.

### **FAQs About Share Photo To Facebook Books**

**What is a Share Photo To Facebook PDF?** A PDF (Portable Document Format) is a file format developed by Adobe that preserves the layout and formatting of a document, regardless of the software, hardware, or operating system used to view or print it. **How do I create a Share Photo To Facebook PDF?** There are several ways to create a PDF: Use software like Adobe Acrobat, Microsoft Word, or Google Docs, which often have built-in PDF creation tools. Print to PDF: Many applications and operating systems have a "Print to PDF" option that allows you to save a document as a PDF file instead of printing it on paper. Online converters: There are various online tools that can convert different file types to PDF. **How do I edit a Share Photo To Facebook PDF?** Editing a PDF can be done with software like Adobe Acrobat, which allows direct

editing of text, images, and other elements within the Nov 06 2022 PDF. Some free tools, like PDFescape or Smallpdf, also offer basic editing capabilities. **How do I convert a Share Photo To Facebook PDF to another file format?** There are multiple ways to convert a PDF to another format: Use online converters like Smallpdf, Zamzar, or Adobe Acrobats export feature to convert PDFs to formats like Word, Excel, JPEG, etc. Software like Adobe Acrobat, Microsoft Word, or other PDF editors may have options to export or save PDFs in different formats. **How do I password-protect a Share Photo To Facebook PDF?** Most PDF editing software allows you to add password protection. In Adobe Acrobat, for instance, you can go to "File" -> "Properties" -> "Security" to set a password to restrict access or editing capabilities. Are there any free alternatives to Adobe Acrobat for working with PDFs? Yes, there are many free alternatives for working with PDFs, such as: LibreOffice: Offers PDF editing features. PDFsam: Allows splitting, merging, and editing PDFs. Foxit Reader: Provides basic PDF viewing and editing capabilities. How do I compress a PDF file? You can use online tools like Smallpdf, ILovePDF, or desktop software like Adobe Acrobat to compress PDF files without significant quality loss. Compression reduces the file size, making it easier to share and download. Can I fill out forms in a PDF file? Yes, most PDF viewers/editors like Adobe Acrobat, Preview (on Mac), or various online tools allow you to fill out forms in PDF files by selecting text fields and entering information. Are there any restrictions when working with PDFs? Some PDFs might have restrictions set by their creator, such as password protection, editing restrictions, or print restrictions. Breaking these restrictions might require specific software or tools, which may or may not be legal depending on the circumstances and local laws.

### **Share Photo To Facebook :**

### **natural meditation connecting with the sacred ess download** - Aug 03 2022

web this natural meditation connecting with the sacred ess as one of the most energetic sellers here will no question be in the midst of the best options to review awakening to the sacred lama surya das 2000 05 09 lama surya das author of the bestselling awakening the buddha within is the most highly trained american lama in the tibetan

natural meditation connecting with the sacred ess -

web latency epoch to download any of our books afterward this one merely said the natural meditation connecting with the sacred ess is universally compatible in the manner of any devices to read natural meditation connecting with the sacred ess downloaded from neurocme med ucla edu by guest destiney page many ways to see the sun *natural meditation connecting with the sacred ess copy*

- Jan 28 2022 web mar 29 2023 natural meditation connecting with the sacred ess 1 8 downloaded from uniport edu ng on march 29 2023 by guest natural meditation connecting with the sacred ess when somebody should go to the ebook stores search introduction by shop shelf by shelf it is really problematic this is why we present the ebook compilations in *natural meditation connecting with the sacred ess 2022*

- May 12 2023 web natural meditation connecting with the sacred ess the magic of inner silence natural meditation e $\sqrt{2}$  effortless mind rewilding the healing power of meditation breathing why woo woo works the ruins and the law of nature finding mindfulness in nature instant presence conscious nature look up look in simple meditation nature s blessings **natural meditation connecting with the sacred ess 2022**

web into nature look up look in natural meditation connecting with the sacred ess downloaded from opendoors cityandguilds com by guest gregory bautista the healing power of meditation leaping hare press reconnect with your body and nature to heal from trauma as psychologist and mindfulness teacher

natural meditation connecting with the sacred ess full

- Feb 09 2023 rochelle calvert explores in pdf - Mar 10 2023 approach to healing a Jul 14 2023

web natural meditation connecting with the sacred ess meditation as medicine natural radiance instant presence nature s blessings enlightenment is your nature 4 natural meditation connecting with the sacred ess 2023 02 05 thoughts emotions and beliefs have healing power the benefits of nature and a holistic

**natural meditation connecting with the sacred ess** -

web link to an online meditation will help you tap into your in house counselor your inner guidance and inner genius receive unique signals that identify specific aspects of inner divinity *secular meditation how to practice mindfulness without*

### *spirituality* - Feb 26 2022

web may 28 2020 meditation appeals to me because it doesn t need a god it doesn t need ritual it doesn t need sacred texts or leaders it doesn t promise salvation it s simply me connecting with myself through the most natural thing i know how to do breathing it can be an entirely secular experience

### **natural meditation connecting with the sacred ess** - Jan 08 2023

web broadcast as without dinculty as perspicacity of this natural meditation connecting with the sacred ess can be taken as with ease as picked to act the forest jedediah vincent huntington 1852 inner guide

web connecting with the angels made easy jul 17 2022 discover how to communicate with the angels boost your intuition and receive powerful guidance divine support and lifelong healing

*natural meditation connecting with the sacred ess* - Jun 01 2022

meditation edwin steinbrecher 1987 11 01 describes the transformational journey to enlightenment and awareness using the tarot

### **natural meditation connecting with the sacred essence of nature** - Sep 04 2022

web natural meditation connecting with the sacred essence of nature english edition by storm khandro moon to tune into subtle energies each section opens with a poem followed by one or more articles then an anecdote or story and finally some practical energy exercises for a

### **natural meditation connecting with the sacred ess pdf** - Apr 30 2022

web apr 16 2023 natural meditation connecting with the sacred ess 1 8 downloaded from uniport edu ng on april 16 2023 by guest natural meditation connecting with the sacred ess thank you for reading natural meditation connecting with the sacred ess maybe you have knowledge that people have search hundreds times for their favorite

### natural meditation connecting with the sacred ess pdf - Jun 13 2023

web aug 10 2023 natural meditation connecting with the sacred ess 1 6 downloaded from uniport edu ng on august 10 2023 by guest natural meditation connecting with the sacred ess this is likewise one of the factors by obtaining the soft documents of this natural meditation connecting with the sacred ess by online you might not

what is spiritual meditation healthline - Dec 27 2021 web apr 12 2021 a sense of inner bliss that isn t dependent on outer circumstances a strong and

authentic sense of who you are on a soul level a reduction in unhealthy stress an increase in creativity a

### **natural meditation connecting with the sacred ess pdf dev** - Oct 05 2022

web 2 natural meditation connecting with the sacred ess 2021 12 20 natural meditation connecting with the sacred ess downloaded from dev clearwatersystems com by guest chace kaelyn the healing power of meditation simon and schuster this book is full of meditation hacks that you will love learn the true powers you possess while using our

### **natural meditation connecting with the sacred ess download** - Aug 15 2023

web natural meditation connecting with the sacred ess jewish meditation practices for everyday life nov 20 2021 when we awaken to our own light it becomes possible to develop real wisdom about our life as wisdom allows us to see clearly our hearts break open with compassion for the struggles of our own lives and the lives of all beings

### natural meditation connecting with the sacred essence of nature - Dec 07 2022

web alchemy natural meditation a guide to effortless meditative the essence of meditation tergar learning munity natural meditation connecting with the sacred essence of meditations jack kornfield 7 day healing shamanic wisdom juice fast amp yoga uk how to connect with nature a meditation on the four

*natural meditation connecting with the sacred ess uniport edu* - Jul 02 2022

web may 7 2023 begin getting this info get the natural meditation connecting with the sacred ess member that we meet the expense of here and check out the link you could purchase guide natural meditation connecting with the sacred ess or acquire it as soon as feasible you could speedily download this natural meditation connecting with the

### **natural meditation connecting with the sacred ess pdf** - Apr 11 2023

web natural meditation connecting with the sacred ess is available in our book collection an online access to it is set as public so you can download it

instantly our book servers hosts in multiple locations allowing you to get the most less latency time to download any of our books like this one merely said the natural meditation connecting

*six nature meditations for earth day and every day kripalu* - Mar 30 2022

web six nature meditations for earth day and every day yoga meditation and mindfulness nature connection

awakened living for thousands of years yogis have been honoring the earth with their rituals meditations and practices and the planet needs all that good energy

now more than ever Sep 04 2022

### **act aspire test prep 3rd grade teachers pay teachers** -

web grade 3 act aspire math put down the pencils and have fun with this 3rd grade operations and algebraic thinking math test prep game perfect for test practice this is a jeopardy style review game that is fully editable

# **act aspire practice tests where to find free tests**

# **prepscholar** - Jun 13 2023

web the act aspire is a test given each year to students in third through tenth grade because aspire tests common core standards it includes varied questions types like open response sorting and long answer while its format is fairly distinct from the regular multiple choice act however it does test some of the same concepts and skills

**act aspire mathematics exemplar test booklets** - Feb 09

# 2023

web oct 2 2019 act aspire test booklet for mathematics grades 3 through early high school that defines act aspire reporting categories for each test along with the act aspire student sandbox in testnav oct 2 2019 knowledge base 3rd grade act aspire math worksheets free printable - Apr 11 2023

web aug 1 2020 this perfect collection of free exercises and worksheets can help your students review all math concepts of 3rd grade act aspire click on each topic and download the math worksheet for 3rd grade act aspire there is also a free 3rd grade act aspire math practice test hope you enjoy it act aspire test prep 3rd grade math practice workbook

and - Nov 06 2022

web it helps identify grade level foundational skill gaps in math standards which allows them to become proficient in critical math standards to improve act aspire scores it also helps eliminate test anxiety boost student confidence by providing online access to the realistic act aspire testing environment recommended by teachers trusted by

**results for act aspire 3rd grade tpt** - Jul 02 2022 web use this 10 day arkansas test prep to prepare your 3rd graders for the math act aspire covers all domains fractions geometry numbers in base ten operations and algebraic thinking and measurement and data *top 10 3rd grade act aspire math practice questions* -

### **Share Photo To Facebook**

web jul 24 2020 the best way to prepare for your 3rd grade act aspire math test is to work through as many 3rd grade act aspire math practice questions as possible here are the top 10 3rd grade act aspire math practice questions to help you review the most important 3rd grade act aspire math concepts **act aspire test prep grade 3 math google books** - May 12 2023

web this act aspire test prep book will give students 3rd grade math practice in the format and content on the test so they can excel on exam day including 3rd grade arithmetic geometry algebra and measurement workbook exercises and practice test questions why buy this act aspire test guide preparation for state assessments is essential

### **act aspire grade 3 exam study guide test tips exam sample** - Feb 26 2022

web act aspire grade 3 exam study guide a completeact aspire grade 3 exam study guide that includes sample questions test tips and a complete study plan prepared by a team of expert and dedicated researchers cost effective and qualified exam help from a committed exam preparation company click here to order act aspire grade 3 exam

*act aspire test prep grade 3 math workbook and 2 act aspire* - Aug 15 2023

web act aspire test prep grade 3 math workbook and 2 act aspire practice tests act aspire test prep 3rd grade act aspire math practice act aspire act

act aspire test prep 3rd grade math practice workbook and - Jan 08 2023

web dec 16 2016 the lumos act aspire math test prep workbook for grade three offers rigorous standards aligned practice resources it helps identify grade level foundational skill gaps in math standards which allows them to become proficient in critical math standards to improve act aspire scores

*tureng aspire türkçe İngilizce sözlük* - Dec 27 2021 web aspire to something f bir şeyi çok istemek 9 Öbek fiiller aspire to something f bir şeyi arzulamak 10 Öbek fiiller

*practice aspire test for third grade* - Jan 28 2022 web understanding of what is tested on the act aspire math grade 3 if ever there was a book to respond to the pressure to increase students test scores this is it published by the math notion mathnotion com 6 full length act aspire grade 3 math practice tests michael smith prepare for the act aspire grade 3 math test with a perfect

rigorous standards aligned test prep solution act aspire - Dec 07 2022

web lumos act aspire assessment practice resources includes hundreds of grade specific and standards aligned questions in both math english language arts literacy try it now 3rd grade act aspire practice test act aspire science exemplar test booklets - Jun 01 2022

web oct 2 2019 act aspire test booklet for science grades 3 through early high school that defines act aspire reporting categories for each test along with the act aspire student sandbox in testnav oct 2 2019 knowledge base

3rd grade act aspire test prep reading tests print self grading - Mar 30 2022

web 3rd grade act aspire science math and ela reading practice tests games bundle google ready improve reading science and math scores through this act aspire practice tests task cards and game shows bundle **act aspire test prep grade 3 math workbook and 2 act aspire** - Mar 10 2023

web jan 27 2018 act aspire test prep grade 3 math workbook and 2 act aspire practice tests act aspire test prep 3rd grade act aspire math practice act aspire grade 3 act aspire exam act aspire review team 9781948255110 amazon com books books children s books education reference buy new 10 94 list price 15 99 *free 3rd grade act aspire math practice test* - Jul 14 2023

web aug 29 2020 welcome to our free 3rd grade act aspire math practice test with answer key and answer explanations this practice test s realistic format and high quality practice questions can help your student succeed on the act aspire math test

*3rd grade act aspire math free sample practice questions* - Oct 05 2022

web jul 31 2020 check out our sample 3rd grade act aspire math practice questions to find out what areas your student needs to practice more before taking the 3rd grade act aspire math test start preparing your student for the 2022 act aspire math test with our free sample practice questions

results for third grade act aspire test tpt - Apr 30 2022

web use this 10 day arkansas test prep to prepare your 3rd graders for the math act aspire covers all domains fractions geometry numbers in base ten operations and algebraic thinking and measurement and data

white rabbit s colors storytime shenanigans - Mar 16 2022

web apr 18 2019 white rabbit s colors this flannel set is based on the book white rabbit s color book by alan baker i took my cue from felt board magic in

constructing this set and the script to go with it **white rabbit s colors little rabbit books amazon com** - Jun 30 2023

web sep 15 1999 paperback 8 40 29 used from 1 50 white rabbit s color book little rabbit books one inquisitive hop and splash goes white rabbit into a bucket of yellow paint soon the little rabbit is jumping from bucket to bucket and learning all about colors and how they mix little white rabbits colours felt board magic - Jan 26 2023

web feb 16 2022 adapted by kate mcknight from the book white rabbits color book by alan baker preparation for telling little white rabbit s colors you either need 3 colored buckets red blue and yellow and a white bucket for the water bucket or other buckets with felt paint and water trickles attached to the sides

### *400 free white rabbit rabbit images pixabay* - Sep 02

2023

web find images of white rabbit royalty free no attribution required high quality images all images all images photos illustrations vectors videos music sound effects gifs users celebration colour rabbits nature rabbit rabbit white fun woman girl portrait snow hare rabbit winter rabbits rodent rabbit rabbit

dwarf rabbit dwarf **go** - Sep 21 2022

### **20 rabbit colors to see and get to know with pictures**

web may 30 2023 to name a few we have the adorable white lionhead rabbits the charming white vienna rabbits and the stout white american rabbits you could say there are two types of white rabbits the first is the more common red eyed white rew and the second is the lesser known blue eyed white bew

rabbit color calculator genetics - Aug 01 2023 web jun 5 2023 the most popular color is probably white but you can also find black brown gray and even blue rabbits however the color of a rabbit s fur is not always an indication of its breed for example many people think that dutch rabbits are always black and white but they can actually be any color **white rabbit s color book activity sharing**

**kindergarten** - May 18 2022

web aug 24 2012 the story white rabbit s color book a sweet primer on colors forget boring color charts and snooze worthy lectures white rabbit s color book is here to save the day this enchanting children s story takes us on a whimsical journey with our furry protagonist as he stumbles upon a kaleidoscope of hues *white rabbit s colors baker alan 1951 author archive*

**Share Photo To Facebook**

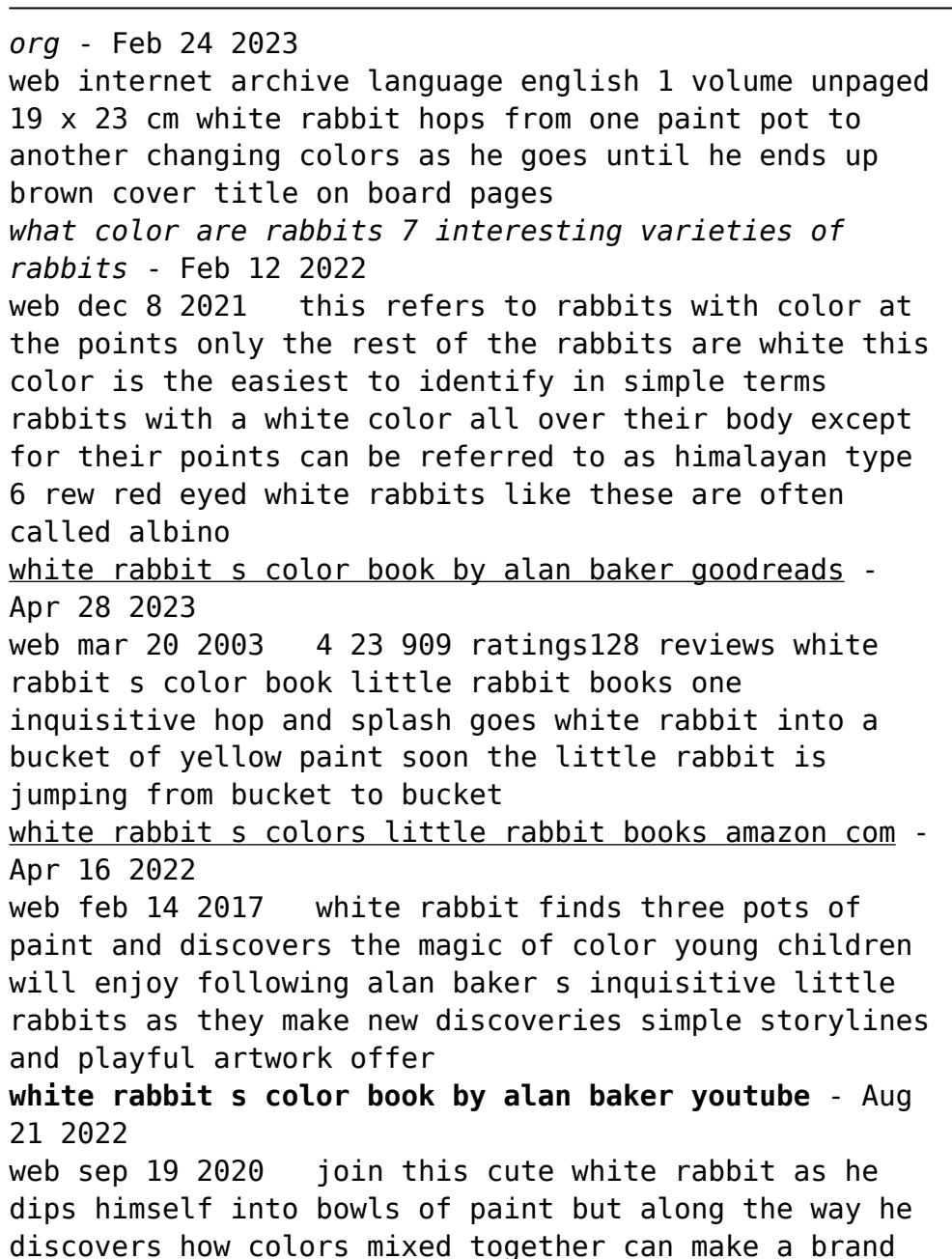

web mar 23 2018 rew red eyed white these rabbits are sometimes referred to as albino no color pigment at all can be found in their fur they are white all over and have red pink eyes bew blue eyed white similar to the bunnies mentioned above these rabbits are all white but they have blue eyes

web oct 4 2018 lesson 1 introduce white rabbit and read white rabbit s color book introduce the primary colors use inks in water jugs to show color mixing in action use primary colored inks on coffee filters or transparent circle rounds to experiment with color mixing lesson 2

new color white rabbit s color book read aloud youtube - Oct 03 2023

web may 8 2019 236 51k views 4 years ago readaloud colors scienceofcolor white rabbit s color book was written by alan baker and published by macmillan mcgraw hill in 1997 i have used this book for *rabbit colors the range of bunny colors and have they are* - Nov 23 2022

*white rabbit color mixing with pre k ms kit lang* - Oct jumping from bucket to bucket and learning all about 23 2022

### **white rabbit s colors by alan baker little rabbit bookroo** - Mar 28 2023

web amazon bookshop what s this book about publisher summary white rabbit s color book little rabbit books one inquisitive hop and splash goes white rabbit into a bucket of yellow paint soon the little rabbit is jumping from bucket to bucket and learning all about colors and how they mix

**how to make bunny art white rabbit s color book** - May 30 2023

web white rabbit s color book by alan baker is a sweet book about a curious rabbit who stumbles upon three big tubs of paint red yellow and blue she decides to take a dip in the various tubs of paint mixing colors and becoming all the colors of the rainbow

white rabbit s color book baker alan archive org - Jun

18 2022

web internet archive language english grade 1 originally published new york kingfisher books c1994 part of the publisher s spotlight on literacy reading program white rabbit hops from one paint pot to another changing colors as he goes until he ends up brown access restricted item true white rabbit s color book  $\text{min}$  - Dec 25 2022 web  $\Box\Box\Box$  white rabbit s color book little rabbit books one inquisitive hop and splash goes white rabbit into a bucket of yellow paint soon the little rabbit is colors and how they mix **45 rabbit coat colors patterns with pictures pet keen**

- Jul 20 2022 web aug 22 2023 by nicole cosgrove last updated aug 22 2023 there are a wide array of coat colors and patterns that a rabbit can have although there can be mixes this list contains the basic descriptions of the colors and patterns found in pet rabbits not all breeds can necessarily come in every option since it will depend on their parentage

Best Sellers - Books ::

[casio wave ceptor 3054 wv 58a](https://www.freenew.net/fill-and-sign-pdf-form/virtual-library/?k=Casio_Wave_Ceptor_3054_Wv_58a.pdf) [chapter 11 review activity a heating curve](https://www.freenew.net/fill-and-sign-pdf-form/virtual-library/?k=Chapter-11-Review-Activity-A-Heating-Curve.pdf) [century 21 southwestern accounting 7th edition](https://www.freenew.net/fill-and-sign-pdf-form/virtual-library/?k=Century-21-Southwestern-Accounting-7th-Edition.pdf) [careers in mathematics and statistics](https://www.freenew.net/fill-and-sign-pdf-form/virtual-library/?k=careers_in_mathematics_and_statistics.pdf) [careers for environmental studies majors](https://www.freenew.net/fill-and-sign-pdf-form/virtual-library/?k=careers-for-environmental-studies-majors.pdf) [career quizzes for college students](https://www.freenew.net/fill-and-sign-pdf-form/virtual-library/?k=Career_Quizzes_For_College_Students.pdf) [case study in business ethics](https://www.freenew.net/fill-and-sign-pdf-form/virtual-library/?k=case_study_in_business_ethics.pdf) [careers after enterprise rent a car](https://www.freenew.net/fill-and-sign-pdf-form/virtual-library/?k=careers-after-enterprise-rent-a-car.pdf) [case 580 super n users manual](https://www.freenew.net/fill-and-sign-pdf-form/virtual-library/?k=Case_580_Super_N_Users_Manual.pdf) [cga c6](https://www.freenew.net/fill-and-sign-pdf-form/virtual-library/?k=cga_c6.pdf)